Fast Constructive-Solid Geometry Display in the Pixel-Powers Graphics System ·

> *Technical Report 86-003*  January, *1986*

# Jack Goldfeather, Jeff P. M. *Hultquist* and Henry *Fucbs*

The University of North Carolina at Chapel Hill Department of Computer Science New West Hall 035 A Chapel Hill. N.C. 27514

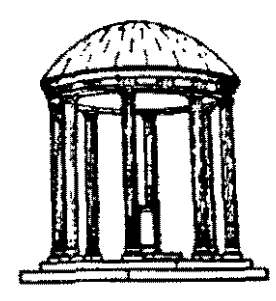

**Submitted for Publication** 

# Fast Constructive-Solid Geometry Display In the Pixel-Powers Graphics System

Jack Goldfeather Carleton College, Northfield, MN

Jeff P.M. Hultquist Henry Fuchs University of North Carolina at Chapel Hill

# ABSTRACT

We present two algorithms for the display of CSG-defined objects on Pixel-Powers, an extension of the Pixel-Planes logic-enhanced memory architecture, which calculates for each and every pixel on the screen (in parallel) the value of any quadratic function in the screen coordinates  $(x,y)$ . The first algorithm restructures any CSG tree into an equivalent, but possibly larger, tree whose display can be achieved by the second algorithm. This second algorithm traverses the restructured tree and generates quadratic coefficients and opcodes for Pixel-Powers. These opcodes instruct Pixel-Powers to generate the boundaries of primitives and perform set operations using the standard Z-buffer algorithm. Although we have not yet needed to invoke the restructuring algorithm, since all the CSG trees we have analyzed so far have turned out to be "simply-structured" already, the restructuring algorithm may also be useful for other systems that wish to guarantee the display, with limited pixel storage, of any possible CSG tree.

Several externally-supplied CSG data sets have been processed with the new tree-traversal algorithm and an associated Pixel-Powers simulator. The resulting images indicate that good results can be obtained very rapidly with the new system. For example, the commonly used Messerschmitt bracket [Okino 85] with 24 primitives is translated into approximately 1900 quadratic coefficients. On a Pixel-Powers system running at lOMHz (the speed at which our current Pixel-Planes memories run), the image should be rendered in about 7.5 milliseconds.

# I. Introduction

We are designing a graphics system called Pixel-Powers, which enhances the Pixel-Planes system [Fuchs 85] [Poult 85] by replacing the multiplier tree that evaluated linear expressions by one that evaluates quadratic expressions !Goldf 86]. This quadratic expression evaluator (QEE) is used to evaluate expressions of the form  $Ax^2+By+Cy^2+Dx+Ey+F$  simultaneously for each pixel  $(x,y)$  on the screen. We estimate that the QEE will calculate bit-sequentially a SO bit value of this expression for each and every pixel on the screen in under 4 microseconds. The speed at which Pixel-Powers can render convex polyhedra, as well as smoothshaded cylinders, cones, and ellipsoids, has led us to explore the possibilities of using Pixel-Powers for realtime rendering of smooth-shaded CSG objects constructed from quadratic primitives. A Constructive Solid Geometry (CSG) object is defined by starting with a set of solid primitives and constructing a binary tree in which the leaves are primitives and the non-leaf nodes are set operations. The CSG object is constructed recursively by performing the set operation on the objects defined by the left and right subtrees. {Requi 80]

In this paper we describe a general method for displaying any CSG object using a frame buffer that is 128 bite deep. Our method dilfers from other CSG display methods fAther 83) in that we compute on the fly the boundary representation of each primitive in terms of the viewpoint. While this can be a disadvantage in some systems, we will show how it can be implemented efficiently in Pixel-Powers by making use of the quadratic expression evaluator and the general parallelism of the system. In particular, we will describe an algorithm for fast rendering of smooth-shaded CSG objects based on quadratic primitives. Our approach, parallel on all pixels but processing CSG primitives sequentially, contrasts with another system by Kedem [Kedem 84] that allocates a processing element for each primitive and renders the images sequentially by pixel in raster-sean order.

Just as in the development of the Pixel-Planes system, we have implemented software simulators that enable us to develop display algorithms before the actual chip is completely designed and committed to silicon. All of the images in this paper are from the Pixel-Powers simulator.

### n. A Simple Example

In this section we describe a method for displaying any CSG object with the aid of a. deep frame buffer. The present working Pixel-Planes syatem has a 72 bit deep frame buffer. A Pixel-Powers system with a depth of 128 bits was our model when we were analyzing the problem, but there is no reason that the algorithm could be implemented in any computer with a deep frame buffer. The memory requirements are (figures  $1(a)$ ,  $1(b)$ , and  $1(c)$ :

- (a) Two depth buffers: ZTEMP and ZMIN (20-30 bits each)
- (b) Three flag registers: F1, F2, and F3 (one bit each)
- (c) One Color buffer: COLOR {24 bits) (If double buffering is desired two color buffers are needed)

We defer until Section III and V the discussion of the particular Pixel-Powers implementation of these algorithms for CSG objects defined with convex primitive solids whose boundary surfaces can be defined using quadratic and/or linear equations in x,y, and z (e.g. cylinders, ellipsoids, and cones). In this section we outline a general method of display that will work for any set of convex primitives and any display system that can do both of the following:

(a) Scan convert front and back facing surfaces of each primitive in screen space. That is, a llag F at each pixel can be set to 1 if it is inside the region on the screen determined by the projection of the surface on the screen. Note that the front and back face of a aurface depends on the viewpoint. In this paper, the front surface of a cylinder consists of all points on the cylinder surface (including the ends) which face toward the viewer.

(b) Calculate and store in each pixel memory with  $F=1$  the depth and color values of the front or back facing surfaces of a primitive.

In Section III, a general algorithm is derived based only on the assumptions (a) and (b) above. We illustrate the ideas behind this algorithm by examining the simple cases of union, difference, and intersection of two cylinders.

# D. a. *Cylinderl* U *Cylinder2*

This is displayed by applying the standard Z-buffer algorithm. If Front(obj) denotes the (viewpoint dependent) visible part of the surface of an object, then *Front(Cylinderl}* will, in general, be the visible part of the curved portion of the cylinder together with one of the two planar ends (figure 2(a)}. We begin by calculating the Z values and color values of *Front(Cylinderl)* and storing them in ZMIN and COLOR. Because later in this paper we will be decomposing more complicated objects into unions of simpler ones, we will describe carefully now how *Cylinder2* is added to the partial image:

Step 1: At each pixel, set the flag Fl ii it is inside the region determined by *Front(Cylinder2),* and clear it otherwise (figure  $2(a)$ ).

Step 2: Calculate and store Z values for *Front(Cylinder2}* in ZTEMP.

Step 3: For each pixel with Fl set, compare ZTEMP to ZMIN and if ZTEMP > ZMIN then dear Fl.

Step 4: For each pixel with Fl still set, replace the contents of COLOR with the color of *Cylinder2*  (figures  $2(b)$  and  $2(c)$ ).

Note that this algorithm does not depend on the nnioned objects being primitive. As long as scan conversion, depth values, and colors ean be calculated, any objects ean be unloned together by this simple method. This same technique of composing objects with *s*-buffers has been used in many previous systems.

This can be displayed by first recognising that its image is identical to the image of *(Front( Cylinderl* J- $Cylinder2$ )  $\cup$  *(Back(Cylinder2)*  $\cap$  *Cylinder1).* The general algorithm for generating such decompositions is described in Section IV. *AB* we saw in the union process above, it suffices to generate the first term in the union and then add the second term to this partial image. The first term, *Front(Cylinder1)- Cylinder2* is generated as follows:

Step 1: Set Fl for all pixels inside the projection of *Cylinderl* onto the screen (figure 3(a)).

Step 2: Store the depth of *Front(Cylinderl)* in ZTEMP for pixels at which Fl is set.

Step 3: Clear Flat any pixel which is inside *Cylinder2.* A pixel (x,y) is inside *Cylinder2* if its ZTEMP lies between the Z values of *Front(Cylinder2)* and *Back(Cy/inder2)* (figure 3(h)). What now remains is the front boundary of the first cylinder.

Step 4: We now tranafer the value of ZTEMP to ZMIN for each pixel at which Fl is set. For these same pixels, we update the contents of COLOR with the color of the *Front(Cylinder1)* at that location.

This completes the display of  $Front(Cylinder1)-Cylinder2$ . Next we add  $Back(Cylinder2) \cap Cylinder1$ to this partial image.

Step 5: Set Fl for all pixels inside the projection of *Oylinder2* on the screen (figure 3(d)).

Step 6: Store the depth of *Back(Cylinder2)* in ZTEMP for those pixels in which Fl is set.

Step '1: Clear Fl for all pixels which are outside *Cylinder!.* These are the pixels for which ZTEMP does not lie between the corresponding values of *Front(Cylinder1)* and *Back(Cylinder1)*. What now remains are the pixels which display th<> back wall of the hole whleh *Cylinder2* bores into *Cylinder!* (figure S(e)).

Step 8: For these pixels, we clear F1 if ZTEMP > ZMIN. We now transfer the value of ZTEMP to  $ZMIN$  for each pixel at which F1 remains set. For these same pixels, we npdate the contents of COLOR with the color of the  $Back(Cylinder2)$  at that location (figure 3(f)).

# ll.c. *Oylinder1* n *Cylinder2*

This can be decomposed into  $(Front(Cylinder1) \cap Cylinder2) \cup (Front(Cylinder2) \cap Cylinder1)$ . The terms in this union are generated in a manner similar to the terms in the decomposition of the difference of the cylinders.

This procedure generalises for arbitrary objects defined by CSG trees. The basic idea is that an arbitrary CSG tree can be quickly modified so that nothing more complicated than a primitive is ever removed from or intersected with the object that is created by traversing the CSG tree. However, before describing in Section IV how this is done, we want to outline how the display algorithm can be implemented in Pixel-Powers.

#### m. The Example Implemented with Pixel-Powers

We will see in the following sections that this method is particularly suitable for implementation in a machine such as Pixel-Powers that has a small fixed amount of memory at each pixel. The dramatic speed in Pixel-Powers is due in large part to the Quadratic Expression Evaluator which evaluates quadratic expressions in x andy simultaneously at each pixel The architecture of this Evaluator *is* more fully described in [Goldf 86]. For the purposes of this discussion, it is sufficient assert that the Pixel-Powers system will consist of a enhanced frame buffer memory. Each pixel is loeated at a leaf of the Evaluator, which receives the coefficients A,B,C,D,E,F as input and evaluates the expression  $Q(x, y) = Ax^2 + Bxy + Cy^2 + Dx + Ey + F$ . The speed of Pixel-Powers *is* due in large part to the fact that this calculation is done simultaneously at each pixel when the coefficients are broadcast to the system. One bit of the function value *is* calculated for each and every pixel at each clock cycle. As with the current Pixel-Planes chips in 8 micron nMOS, we expect a 100 ns clock cycle. Each pixel will have a single-bit ALU and 128-bits of randomly-addressable memory. This memory *is* also scanned out by the video controller.

For the particular algorithms described here, the memory is logically configured into ZMIN, ZTEMP, and COLOR registers, and also one-bit flags Fl, F2, and F3. The Host processes the CSG tree to produce a sequence of instructions that drive the Evaluator and the ALUs. All geometric transformations and clipping are calculated in the host as well as the translating of the information in the CSG tree into the sequence of opcodes and the quadratic equations for the Evaluator (figure  $4$ ).

II: In this section, we will describe a way to implement in Pixel-Powers the basic operations listed in Section

- (l) Sean conversion of primitives
- (2) Computation of depth values
- (3) **Determination of** "inside• **or "outside" of a primitive.**
- (4.) Calculation of color

We illustrate the procedure with part of the proceeding example: *Front(Ourved part of Oylinderl) Oylinder2.* We omit the calculations involving the end of the cylinder as they are similar. (figure  $5$ ).

Step 1: Scan Conversion

We begin by writing the equations of the bounding curves of *Front(Cylinder1)* in screen coordinates,  $(x,y)$ , (figure 5(a)). The two elliptical ends are defined by quadratic equations  $Q_1(x,y) = 0$  and  $Q_2(x,y) = 0$ . The lines of intersection of the front facing and back facing surfaces have linear equations  $L_1(x, y) = 0$  and  $L_2(x,y) = 0$ . In addition, the lines  $L_3$  and  $L_4$  indicated in figure 5(a) have linear equations  $L_3(x,y) = 0$ and  $L_4(x,y) = 0$ . We combine  $L_1$  and  $L_2$  to create the quadratic equation  $Q(x,y) = L_1 (x,y)L_2 (x,y) = 0$ , and we combine  $L_3$  and  $L_4$  to create the quadratic equation  $Q_3(x, y) = L_3(x, y)L_4(x, y) = 0$ .

Each of the curves  $Q, Q_1, Q_2, Q_3$  separate the plane into pieces and a pixel can determine which piece it is in by simply checking the sign of  $Q(x, y), Q_1(x, y)$ , etc. Different choices of the coefficients will produce different signs for these expressions, so the selection must be made to conform to the signs indicated in figure

5(a). The Host computes the coefficient sets for each of the four quadratic curves and broadcasts them to the quadratic expression evaluator. Three one-bit flags are used to enable or disable pixels according to the sign of the evaluated expression at that location.

The specific sequence in our example is:

(a) Clear flags F1, F2, and F3 everywhere.

(b) For each pixel  $(x,y)$ : set F1 if  $Q_3(x, y) > 0$ , and set F2 if  $Q_1(x, y) > 0$ . Replace F1 by F1 AND F2 (figures  $5(b)$  and  $5(c)$ ).

(c) For each pixel  $(x,y)$ : set F3 if  $Q_2(x, y) < 0$ . Replace F1 by F1 OR F3 (figures 5(d) and 5(e)).

(d) For each pixel  $(x,y)$ : Set F1 if  $Q(x, y) < 0$  (figure 5(f)).

Note that this scan conversion process requires that the coefficient sets for  $Q$ ,  $Q_1$ ,  $Q_2$ , and  $Q_3$  be broadcast only once each.

Step 2: Z-Buffer

The equation of Front(curved part of Cylinder1) when solved for  $\mathbf z$  is of the form  $z = L - \sqrt{Q}$ , where L is linear and Q is quadratic in x and y. The function Q is the same one from step 1. Since the QEE cannot directly evaluate square roots, an approximation to  $\sqrt{Q}$  must be made. This approximation is of the form  $s+tQ$  where s and t are constants, and we replace  $z = L - \sqrt{Q}$  by Zappro $x = L - s - tQ$  which is quadratic in  $(x,y)$ . By choosing s and t carefully, this approximation is very accurate in strips of the scan converted region of the kind illustrated in figure 6(a). Geometrically, the surface with equation  $Zapprox = L-s-tQ$ is a "parabolic" cylinder and figure 6(b) illustrates how it passes near to the actual cylinder surface. The magnitude of the error tolerance determines the size of the strips in which the approximation is within this tolerance.

We begin by choosing an error tolerance for the Z approximation. The Host determines the number of strips needed to guarantee this accuracy across the entire scan converted region (figure 6(c)). The constants • and t are computed for each such strip pair. Geometrically, the set of parabolic cylinders (one for each  $(s,t)$ ) forms an "envelope" of the actual cylinder (figure 6(d)). Further, as indicated in figure 6(d), for each  $(x,y)$ , the largest Zapprox is the one that best approximates the actual Z for that pixel  $(x,y)$ . The Host simply broadcasts the coefficients for all of the parabolic cylinder approximations and each pixel  $(x,y)$  saves in ZTEMP the largest Zapprox for that pixel. Note that for back facing surfaces, the pixel saves the smallest Zapprox.

It might seem that many strips are needed to guarantee reasonable accuracy, but in many images that we have generated using the functional simulator, a high degree of accuracy can be achieved with a small number of strips (1 to 8). The precise number of strips depsnds on the size of the object in screen space. Thiz small number is due to the fact that we are in effect approximating a curved surface by another curved surface, so that we do not need nearly as many subdivisions as would he necessary if we were approximating a curved surface with polygons (figure 6(b)).

Step 3: Subtracting Cylinder2

From section I we saw that we must determine a way to decide if a point is inside or outside of this cylinder. This ean be accomplished by using the same parabolic envelope method of step 2. Specifically:

(a) Subdivide *Cylinder2* into strips for accurate Z calculation as in Step 2. Compute the quadratic expression *Q;* that represent the parabolic cylinder approximations for these strips.

(b) Set F2 at each pixel. For each parabolic cylinder,  $C_i$ , broadcast the coefficients of  $Q_i$  and clear F2 if the ZTEMP stored at the pixel  $(x,y)$  is less than  $Q_i(x,y)$  if  $C_i$  is front facing or if  $ZTEMP > Q_i(x,y)$ and  $C_i$  is back facing (figure  $6(c)$ ).

(c) Only those pixels with both F1 and F2 still set are inside  $Cylinder2$ . Replace F1 with (F1 xor F2).

If we compute the exact diffuse shade at  $(x,y)$  using the unit normal to the surface then the expression we have to evaluate is of the form  $shade(x,y) = (L + \sqrt{Q})/\sqrt{W}$  where L is linear, Q is quadratic in x,y and W is a relatively complicated expression in x and y that comes from turning an arbitrary normal to the surface into a unit vector. We approximate the numerator as in the  $Z$  buffer step except that we only use a single parabolic cylinder for Q • We approximate the denominator by a single constant. Although these approximations may seem coarse, the effect is smooth shaded.

#### IV. The Algorithm

In this section we describe a method for transforming any CSG tree into an equivalent one that is a union of simpler subtrees [Sato 85]. We will then describe how each of these simple subtrees can be displayed by further dividing them into the union of pieces which can be displayed by starting with the boundary of a primitive and paring it with other primitives. This transformation and display process builds up the image without the use of large amounts of intermediate information stored at each pixel. This method is particularly appropriate for a system like Pixel-Powers because of the limited memory available at each pixel.

There are two major difficulties with trying to display arbitrary CSG trees without any transformation. First, the paring part, that is, the piece that is subtracted or intersected with a previously constructed piece, might be complicated. In particular, it might be hard to determine the inside or outside in an efficient manner. Second, paring may reveal parts of an object previously obscured. Both of these difficulties can be overcome by the transformation process that restructures the CSG tree into an equivalent one in which the paring objects are always primitives.

The transformation produces a new tree which we call a *normal form* for the tree which has the properties (i) **at** every node where there is an intersection or difference the right branch is primitive, and (ii) no node **whore** there is a union is on a path from a dill'erence or intersection. This new tree **can be** broken into simpler subtrees that are unioned together. Although the transformation process may increase the size of the tree,

each of the simple subtrees can be displayed with a minimum of calculation and merged into a single image using the union process described in Section II. The simple subtrees are of the form:

# $X_0$ op<sub>1</sub> $X_1$ op<sub>2</sub>...op<sub>k</sub> $X_k$

where each  $X_i$  is a primitive,  $op_i$  is either - or  $\cap$ , and the absence of parentheses indicates that association is from left to right. A normal form for a CSG tree is created using the 8 basic equivalences in figure 7 together with the following recursive algorithm:

procedure redo(T)

# begin

if T does not have any of the patterns in figure 7(I)

then return T

else

begin

restructure Tusing equivalent pattern in figure 7(II);

return newT

end

**end;** 

Goldfeather, Hultquist, Fuchs: Fast CSG Display in Pixel-Powers - page 11

•

```
procedure Normalize (T);
```
# begin

```
redo(T);
```

```
case (T.type) of begin
```
primitive:

**return T;** 

 $U$ :

Normalize (T.L);

Normalize (T.R)

 $-,n$ :

while (T.type  $\neq$  primitive or (T  $\neq$  U) or (T.R.type  $\neq$  primitive)

```
redo (T);
```

```
Normalize (T.R);
```

```
Normalize (T.L);
```
redo(T);

**end;** 

**end;** 

Figure 8 illustrates the normalization process.

Once the tree has been normalized, the problem of display is reduced to that of simple trees. Let  $D(X)$ ,  $D_f(X)$ , and  $D_b(X)$  denote the boundary of a solid X, the front-facing boundary of X, and the back-facing boundary of X, respectively. In order to display a solid X it suffices, of course, to display  $D(X)$ . We are left then with the problem of displaying

$$
D(X_0 \circ p_1 X_1 \circ p_2 ... \circ p_k X_k)
$$

In order to derive the general display algorithm, it is necessary to know how the CSG operations interact with the boundary operators  $D, D_f$ , and  $D_b$ .

Theorem 1: From the point of view of 2-D display:

- (a)  $D(X) = D_1(X)$
- (b)  $D(X \cup Y) = Df(X) \cup D_fY$
- (c)  $D(X \cap Y) = (D_1(X) \cap Y) \cup (D_1(Y) \cap X)$
- (d)  $D(X Y) = (D_f(X) Y) \cup (D_b(Y) \cap X)$

For example, if we want to display the simple tree A-B-C, we apply Theorem  $1(d)$  twice and use the set identity  $X \cap (Y - Z) = X \cap Y - Z:$ 

 $D(A-B-C)=$  $=(D_f(A-B)-C)\cup (D_b(C)\cap (A-B))$ by applying Theorem 1(d) with  $X = A - B$  and  $Y = C$  $=(D_f(A)-B-C)\cup (D_b(B)\cap Z-C)\cup (D_b(C)\cap A-B)$ by applying Theorem l(d) again and using the above set identity.

The terms in the union are generated one at a time and merged into the partial object being built up. The first term is generated by storing  $D_f(X)$  and paring it down with the objects Y and Z. This is essentially how the example in Section 1 was done. The other terms are generated similarly.

We will adopt the convention that there is an operator  $op_0$  equal to  $\cap$  preceding  $X_0$  in the simple tree  $X_0$ *op*<sub>1</sub> $X_1$ *op*<sub>2</sub>*...op*<sub>k</sub> $X_k$  and define for each  $i = 0, ..., k$ :

$$
D(X_i) = \begin{cases} D_f(X), & if op_i = \cap \\ D_b(X), & if op_i = - \end{cases}
$$

Then we can apply the theorem recursively to obtain:

**Theorem 2:**  $D(X_0 \circ p_1 X_1 ... \circ p_k X_k)$  is the union  $(i = 0, ..., k)$  of

$$
D_p(X_i)op_1X_1...op_{i-1}X_{i-1}op_{i+1}X_{i+1}...op_kX_k
$$

The individual terms in this union are displayed as in the example in Section I. To summarise, the normalisation process that reduces an arbitrary CSG tree to a union of simple trees together with the further

subdivision using Theorem 2 produces a decomposition that allows images to be drawn without sending anything more complicated than a primitive to the system. This is essential for graphics systems with limited frame buffer memory.

#### V. Implementation on Pixel-Powers

In this section, we apply the general results from Section IV to implement the display algorithm in Pixel-Powers. The following pseudo-code outlines the general procedure for rendering an arbitrary CSG object T with Pixel-Powers. Basically T is first restructured into "normal" form, then each of its "simple" subtrees is rendered separately, then combined into the partial object that is built up by a succession of union operations. Each simple tree is traversed and built up a single primitive at a time. Each primitive *is* built by scan-converting it and subtracting the appropriate parts of it. (The section numbers in the comments refer to areas of this paper which describe that part of the procedure.)

procedure displayCSG (T)

#### begin

normalize (T); *Section IV* 

for each simple subtree in normal form of T

for each primitive X in the simple subtree

Use the QEE to turn off pixels which are outside of the projection

of  $D_p(X)$  on the screen(F1 set inside region); *III, Step 1* 

Subdivide the sean converted region into strips and use the QEE to

compute Z values of parabolic approximations; *III, Step 2* 

Store appropriate value in ZTEMP;

for each additional primitive Y in simple subtree

Subdivide  $D_f(Y)$  and  $D_b(Y)$  into subregions; *II a.* 

Compute the parabolic approximations for these subregions;

Set F2 everywhere;

Case (op preceding Y) of begin *III, Sup 8* 

-: Turn off F2 for pixels inside envelope of approximating surfaces;

n: Turn off F2 for pixels outside envelope; **endj** 

Disable Pixels for which ZMIN <ZTEMP; *II, Step 8*  Replace ZMIN by ZTEMP for ENABLED pixels; Compute shade for Enabled pixels; *III, Step 4* 

Add to partially built image using Z-bnffer; *IV, paragraph 9* 

end

#### Results

We have implemented (in C on a VAX-11/780 running 4.2bsd UNIX) and show results here of 1) a tree traverser that processes a union of "simple" trees and generates opcodes and quadratic coefficients to a Pixel-Powers memory system, and 2) a simulator for a Pixel-Powers memory system that accepts opcodes and quadratic coefficients and generates for each pixel the various image buffer-related values  $(r,g,b, z, flags,$ etc.) for display on a conventional raster screen. This set of software modules was exercised with externally supplied data sets from the US Army Ballistic Research Laboratory (by Paul Stay and Paul Deitz) and Hokkaido University [Okino 84].

We have been surprised to find no need yet for the CSG restructuring algorithm, so we have not as yet implemented it. Of the handful of data sets we have received we have found none yet whose CSG tree needed to be restructured before processing for Pixel-Powers. That is, all the trees were already "simple" according to the definition described in Section IV above. Thus the tree traverser could process all of these data sets directly and generate opcodee and coefficients for Pixel-Powers.

We ran the tree traverser on the various data sets and ran the Pixel-Powers simalator on the output from the tree traverser. Table 1 gives, for various data sets, the number of Pixel-Powers operations generated by the tree traversal process and the estimated time for Pixel-Powers to generate the images from these data sets shown in the photographs. It is important to note when considering these results, however, that the estimated image generation times given in the table are for the 10MHz Pixel-Powers logic-enhanced

memories themselves. It is assumed that the rest of the system, the "front end" (the viewing transformation engine and the tree traverser) can run fast enough to keep up with the lOMHz Pixel-Powers memories. We hope to achieve this by transferring the implementation to our fast arithmetic processors, which are Mercury Systems ZIP 3232s.

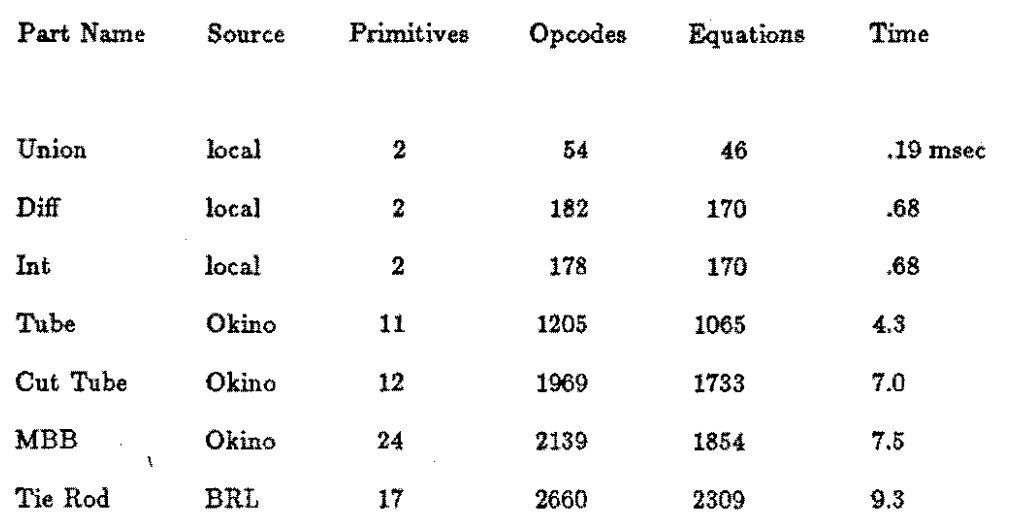

# Table 1: Estimated Image Generation Time

#### Future Work

 $\backslash$ 

We hope to implement a Pixel-Powers system in stages by enhancing the next generation Pixel-Planes chips and by casting much of the CSG tree traverser into microcode for our fast arithmetic processors. The enhancement to the Pixel-Planes chips involves substituting the Quadratic Expression Evaluator tree for the current Linear Expression Evaluation tree and likely increasing the memory per chip from the 72 bits in the present nMOS Pixel-Planes chips to 128 bits.

We also hope to develop more aophistieated algorithms for CSG-defined objects: algorithms for generating shadows and algorithms for more rapidly calculating shadings on curved surfaces according to more sophisticated lighting models such as the popular one due to Phong. We also hope to develop techniques for rendering higher order surfaces such as cubic patches. Already two approaches for this are evident: the quadratic expression evaluator on the memory chip could be expanded into a cubic expression evaluator (we can already see how to do this, but the size would be enormous) or we can approximate each of the cubic

curves by combination of many quadratic curves. We also plan to implement with the CSG restructuring algorithm the well-known "bounding-box" techniques to trim the restructured tree to the smallest possible size. For example  $A-B$  when their bounding boxes do not intersect become  $A$ .

#### Summary

We have shown that CSG-defined objects can be efficiently rendered in a logic-enhanced frame buffer memory with fast quadratic expression evaluation for each pixel. Such rendering can be efficiently generated by first restructuring the tree, if necessary, into a union of simple trees and then traversing these trees to generate a sequence of quadratic coefficients and operation codes for the logic-enhanced memories. Resulting images from a software implementation of the tree traverser and display simulator illustrate the methods and allow estimation of its speed with an expected hardware implementation. The method's speed promises real.time interactions for quite complex CSG-defined objects and the ability to handle objects of arbitrary complexity by building up the image during the travenal of the CSG tree.

#### Acknowledgements

We thank the other members of the Pixel-Planes team - particularly John Poulton, John Eyles, John Austin, and Wayne Dettloff - for stimulating discussions and suggestions. We thank John Eyles also for developing a detailed logic-level simulator of the Quadratic Expression Evaluator and improving the QEE design in the process.

We also wish to thank our colleagues who graciously sent us CSG data sets: Paul Stay and Paul Deitz of the US Army Ballistic Research Laboratory and Professor Ari Requicha, Director of the Production Automation Project at the University of Rochester. Testing our algorithms on these externally-supplied data sets considerably increased our confidence in the algorithms and their implementations. Also we thank Norio Okino and his colleagues for publishing their data. Finally, we thank Mary Hultquist for her help with **\$he** photographs, figures, and text.

## **Bibliography**

Atherton, P.R., • A Scan-line Hidden Surface Removal Procedure for Constructive Solid Geometry" *Computer Graphic•,* Vol. 17, No. 3, pp. 73-82, 1983. (Proceedings of SIGGRAPH '83)

Fuchs, H., J. Goldfeather, J.P. Hultquist, S. Spach, J.D. Austin, F.P. Brooks, Jr., J.G. Eyles, aud J.Poulton. \*Fast Spheres, Textures, Transparencies, and Image Enhancements in Pixel-Planes<sup>n</sup> Computer Graphics, Vol. 19, No. 3, pp. 111-120, 1985. (Proceedings of SIGGRAPH '85)

Go!dfeather, J., H. Fuchs. "Quadratic Surface Rendering on a Logic-Enhanced Frame-Buffer Memory• *IEEE Computer Graphic• and Applications,* pp. 48-59, January, 1986.

Kedem, G., J.L. Ellis. "Computer Structures for Curve-Solid Classification in Geometric Modelling" Technical Report TR84-37, Microelectronic Center of North Carolina, Research Triangle Park, N.C., 1984.

Okino, N., Y. Kakazu, M. Morimoto. "Extended Depth Buffer Algorithms for Hidden Surface Visualization" *IEEE Computer Graphica and Applications,* pp. 79-88, May, 1984.

Poulton, J., H. Fuchs, J.D. Austin, J.G. Eyles, J. Heinecke, C. Hsieh, J. Goldfeather, J.P. Hultquist, and S. Spach. "PIXEL-PLANES: Building a VLSI Based Raster Graphics System• *Proceedings of !he 1985 Chapel Hill Ccnference on VLSI* 

Requicha, A.A.G. "Representation for Rigid Objects: Theory, Methods, and Systems• *ACM Computing Surveys,* Vol. 12, No. 4, Dec. 1980, pp. 437-464.

Sato, H., H. Ishihata, M. Ishii, M. Kakimoto, K. Sato, K. Hirota, M. Ikesaka, K. Inoue. "Fast Image Generation of Constructive Solid Geometry Using A Cellular Array Processor" *Computer Graphics,* Vol. 19, No. 3, pp. 95-102, 1985. (Proceedings of SIGGRAPH '85)

(end)

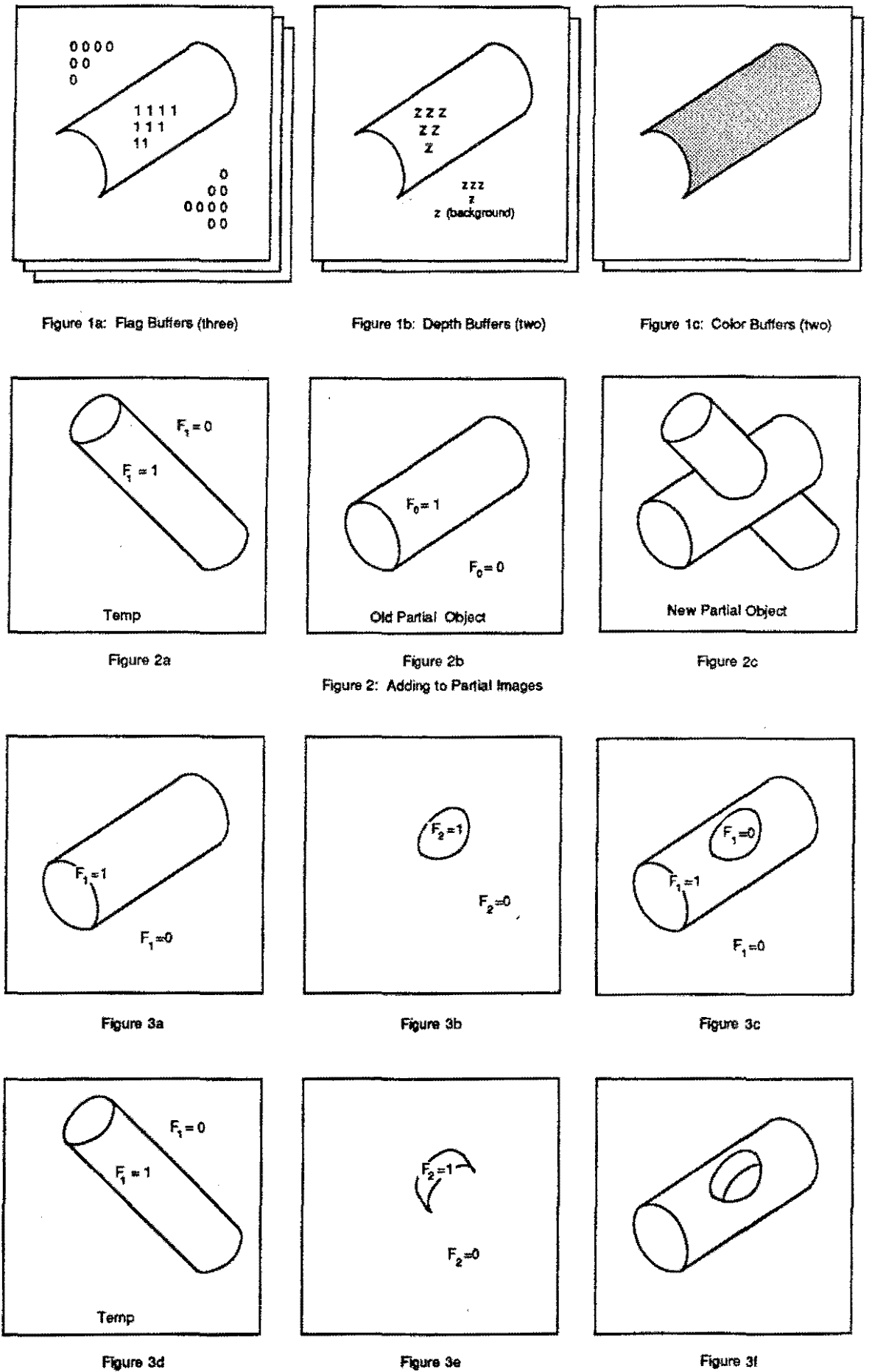

 $\overline{\phantom{a}}$ 

Figure 3f

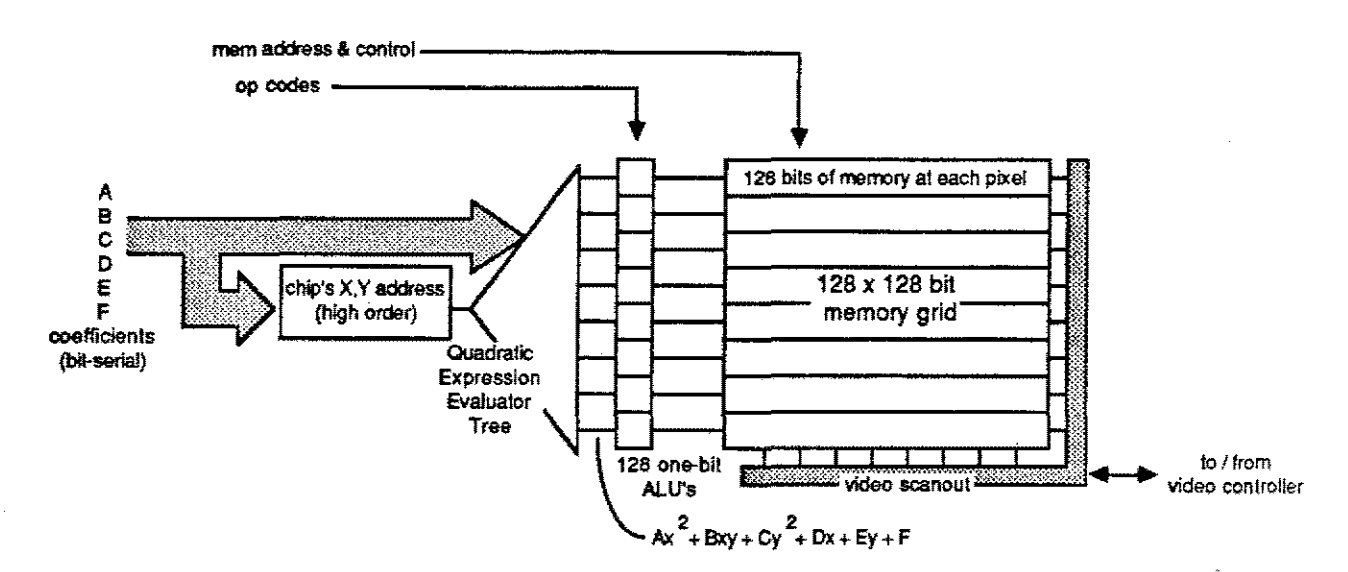

Figure 4: Conceptual organization of Pixel-Powers memory chip

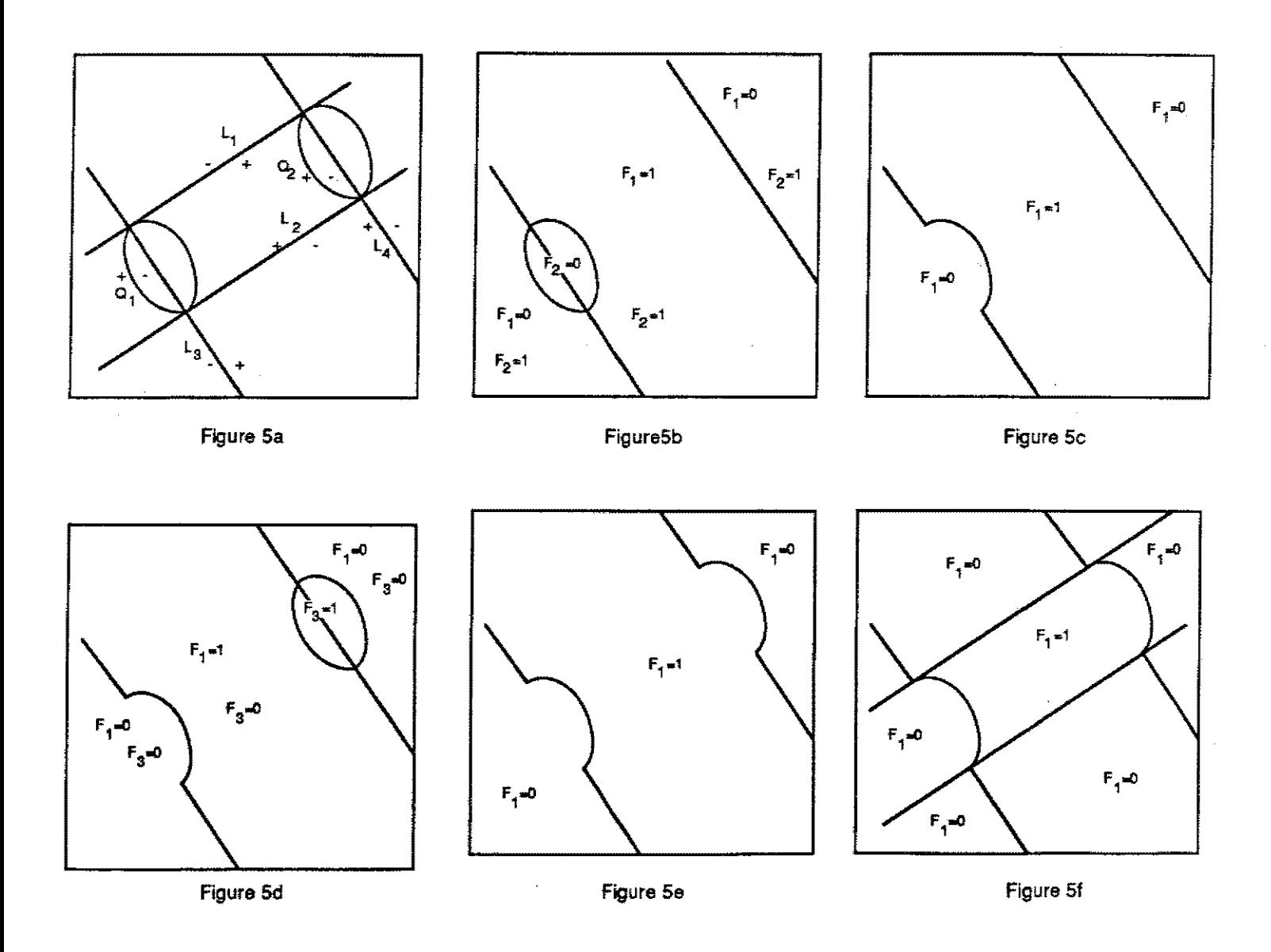

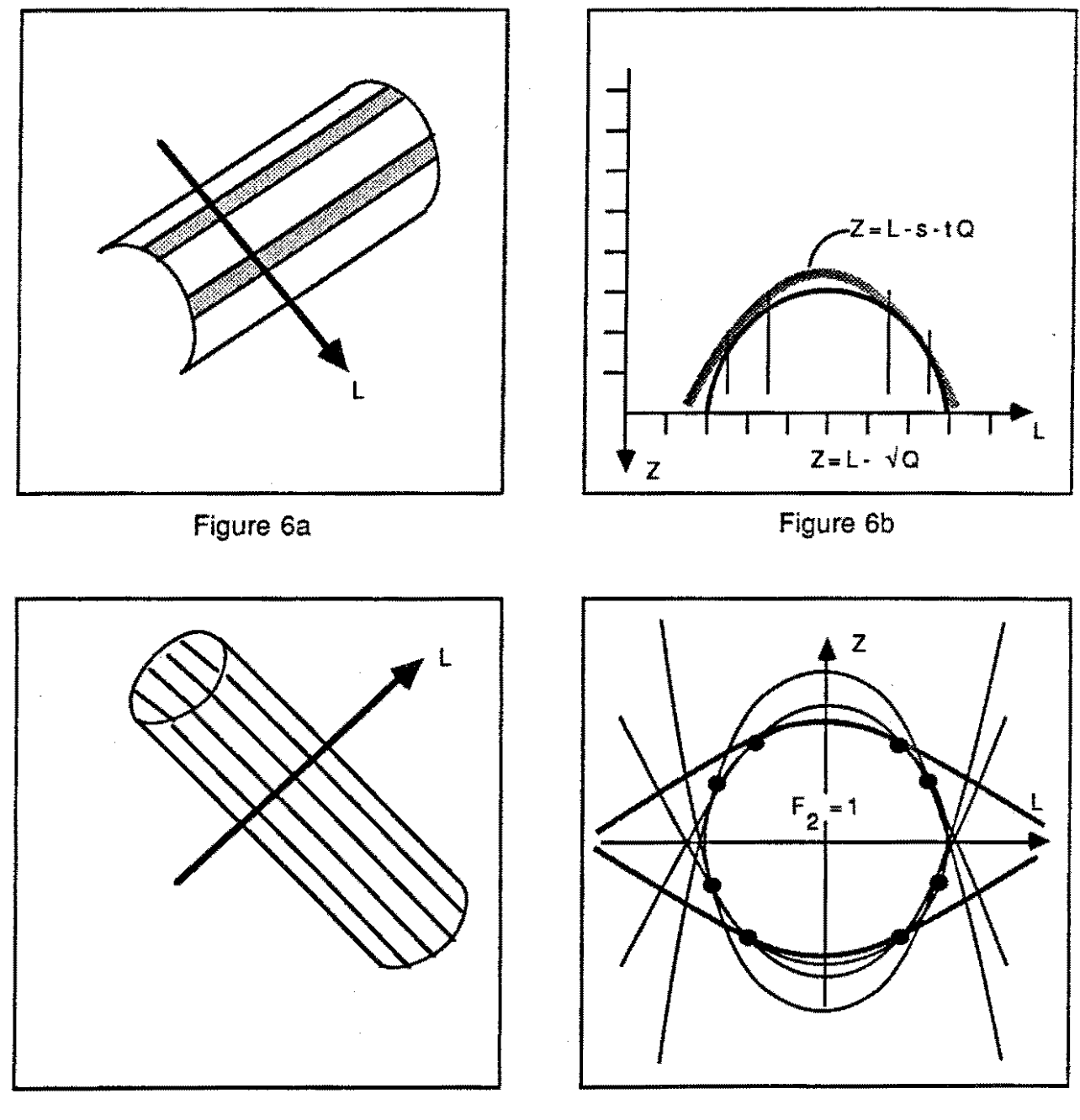

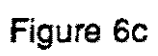

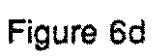

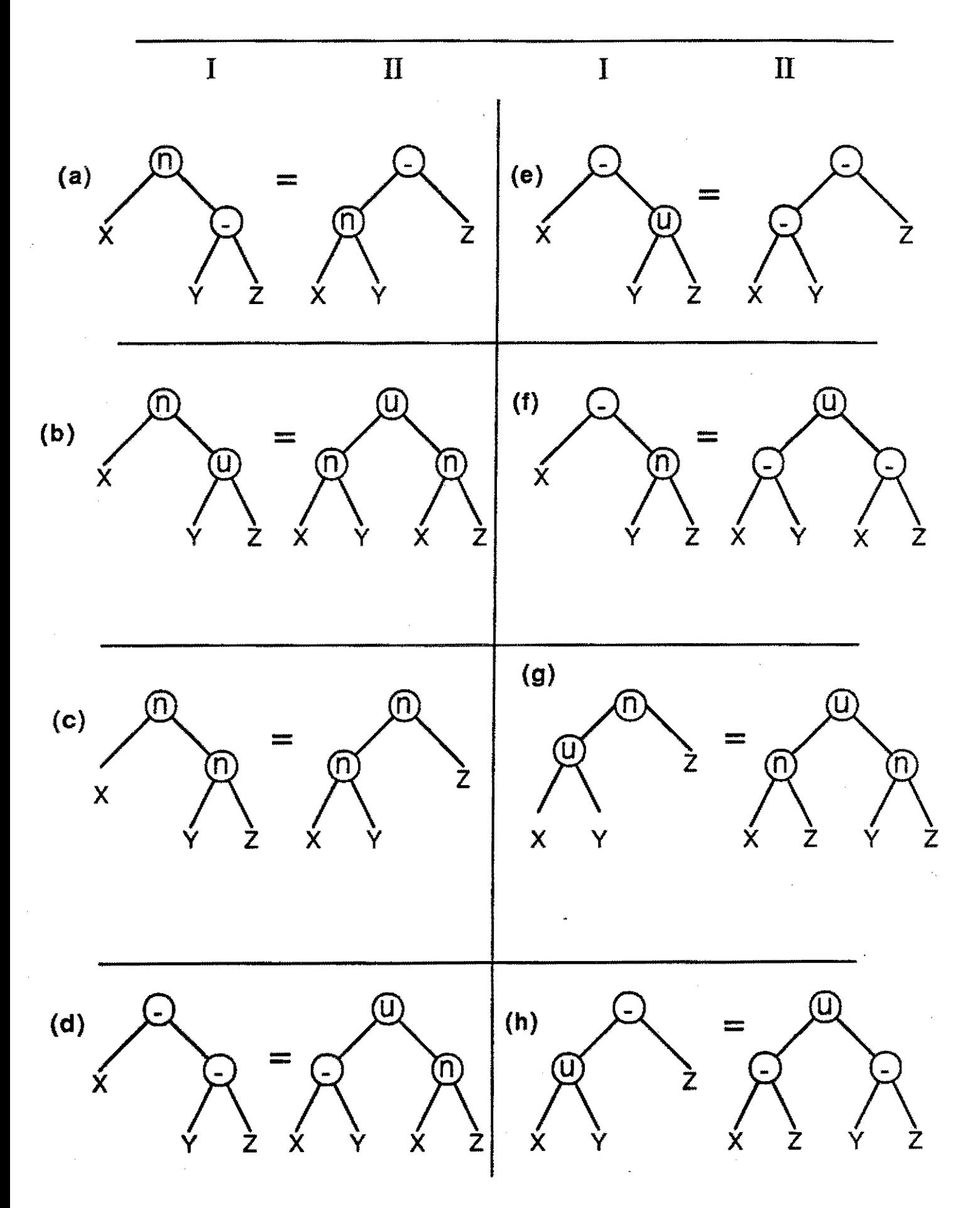

Figure 7: restructuring operations (  $u=$  union, n= intersection )

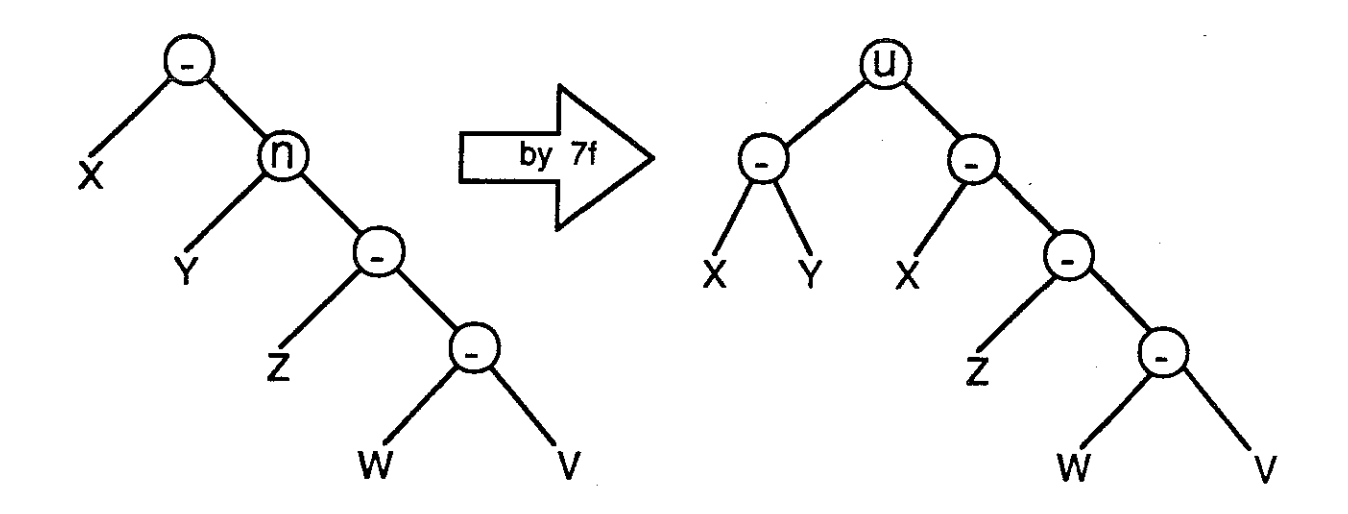

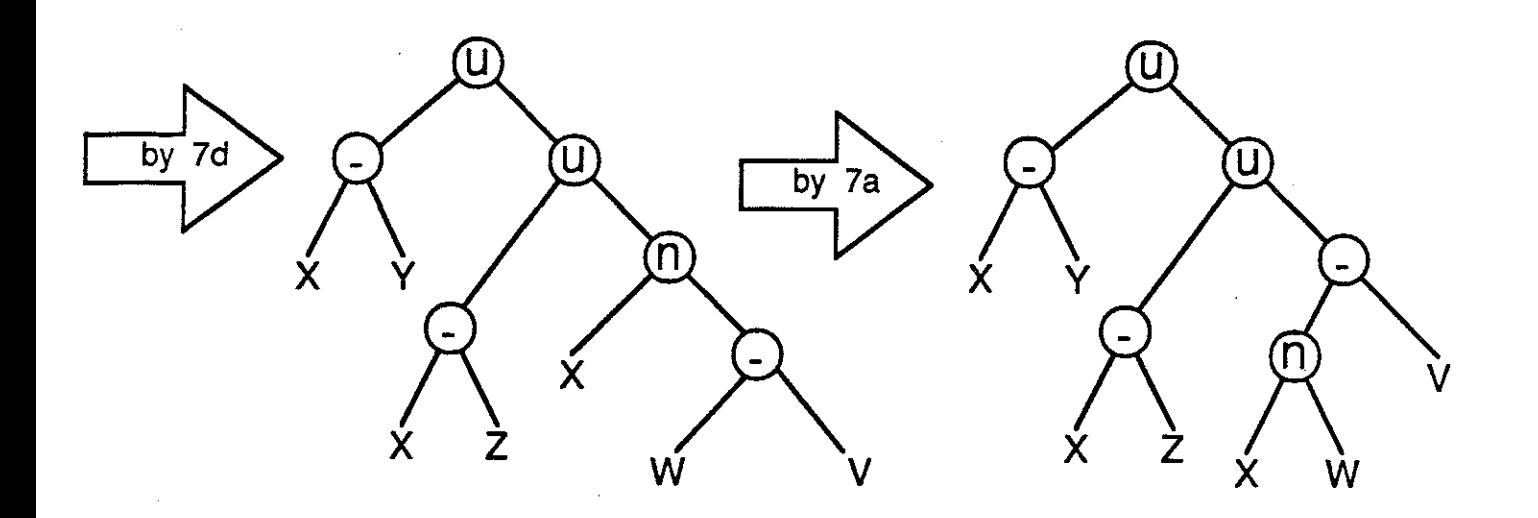

X-(Yn(Z-(W-V))=X-Y u X-Z u XnW-V

Display  $X - Y$  as  $(FX - Y)$  u  $(BY n X)$  $X-Z$  as  $(FX-Z)$  u (BZ n X)  $X \cap W - V$  as  $(FX \cap W - V)$  u  $(FW \cap X - V)$  u  $(BV \cap X \cap W)$ 

Figure 8: An example of the tree restructuring ( "normalization") process (  $u=$  union; n= intersection; Bx = Back of x; Fx = Front of x )

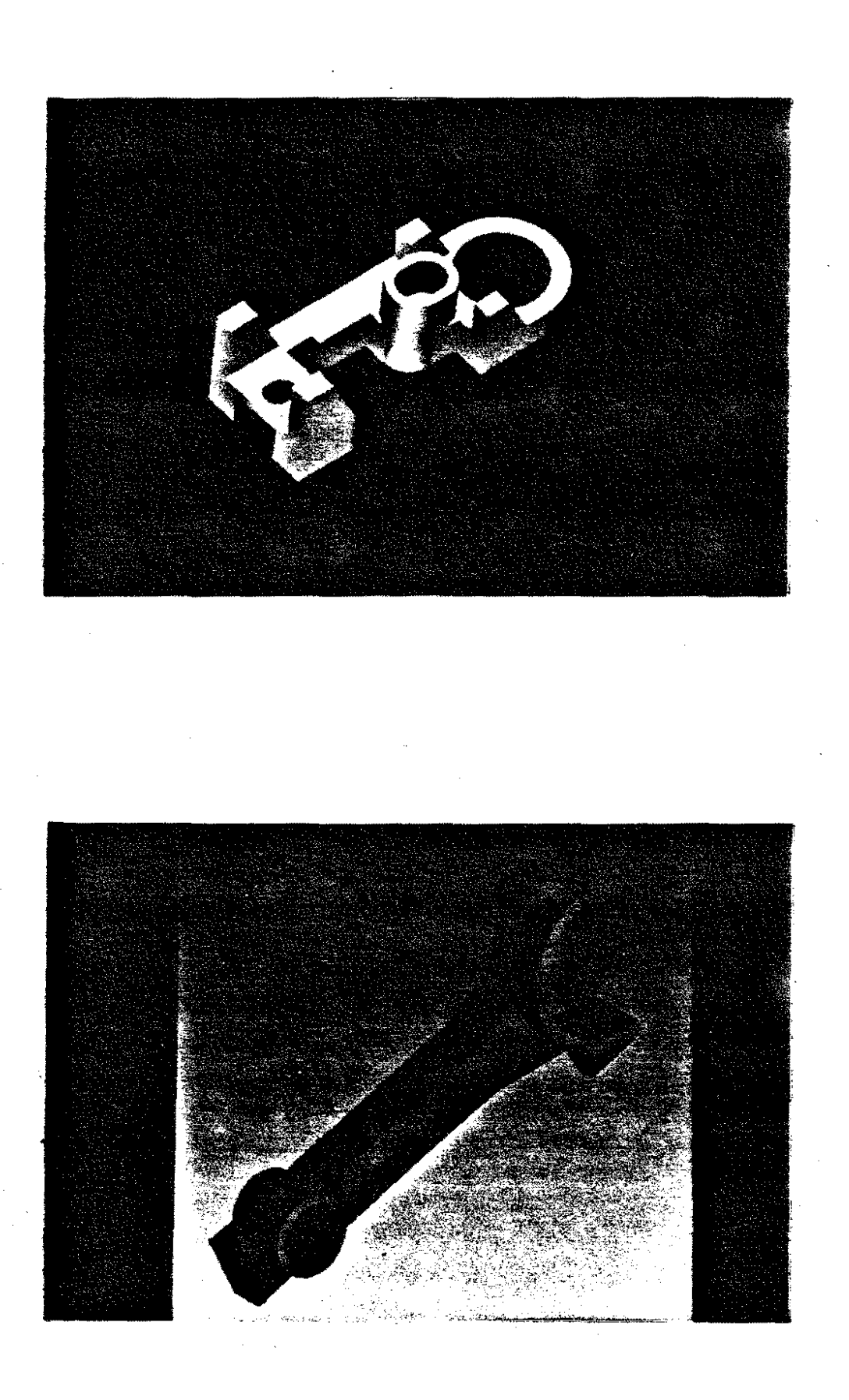

**MBB** 

Tie Rod

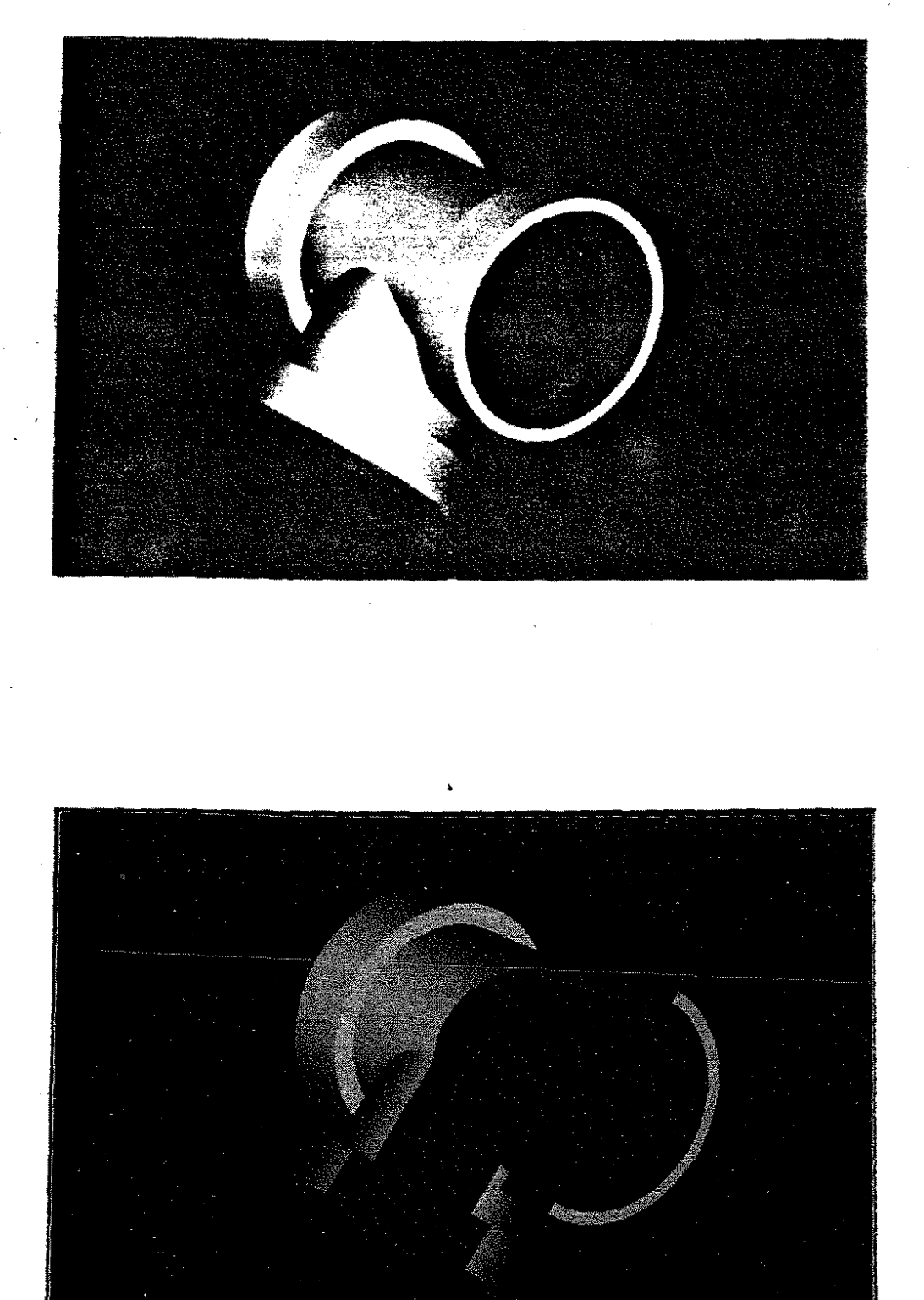

Tube<sup>-</sup>

**Cut Tube** 

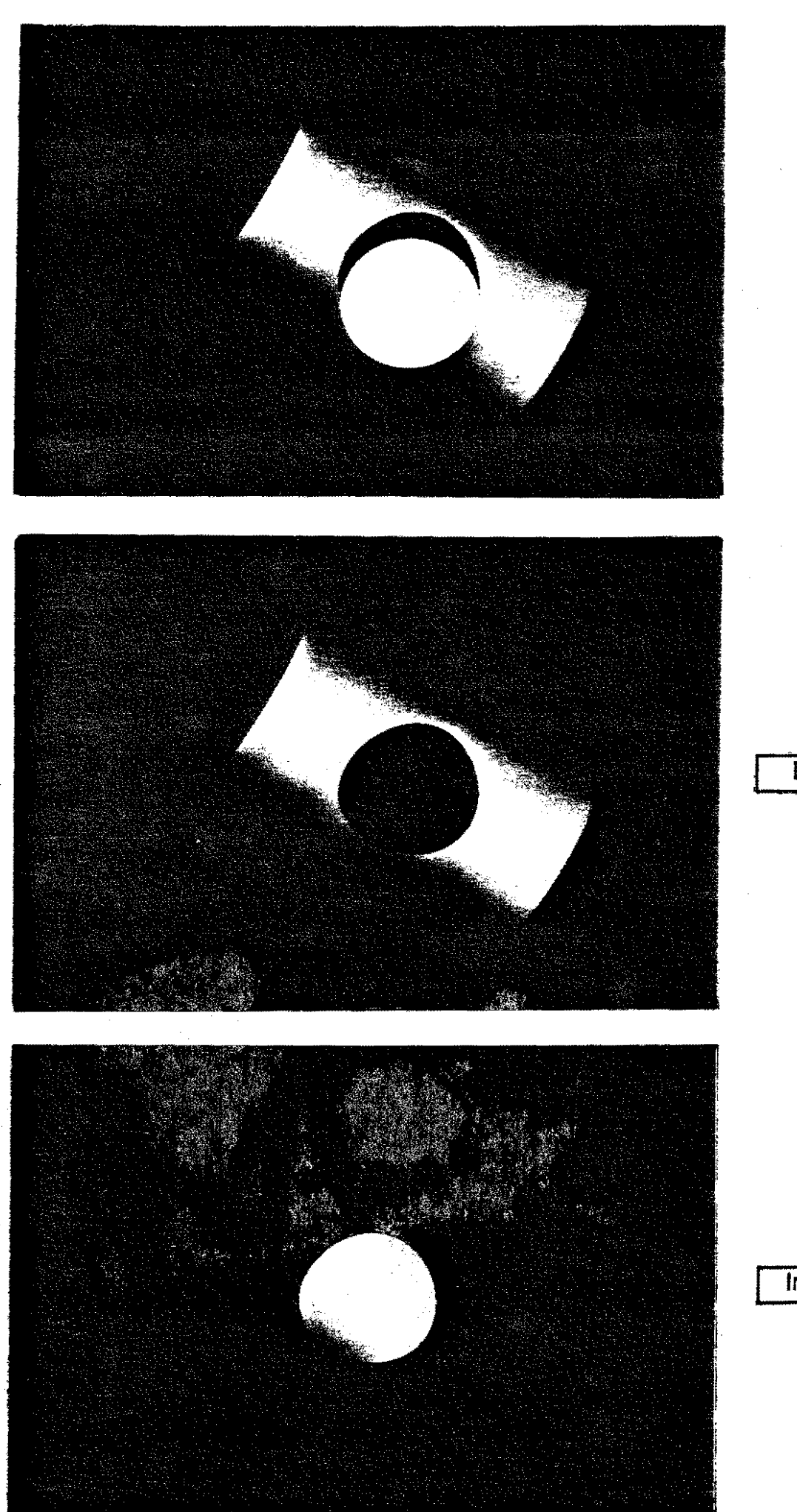

Union

Difference

# Intersection